## **Операторы циклов пересчет**

- При выполнении программ нахождения наибольшего общего делителя число повторений различно для разных данных.
- Когда известно число повторений, удобно использовать цикл пересчет.
- В Паскале имеется два оператора для организации циклов пересчет: прямой и обратный.
- Прямой пересчет идет от известного меньшего числа до известного большего, на каждом шаге прибавляется единица ( например, от 120 до 140: 121, 122, 123, … 139,140).
- Оператор прямого пересчета: **for i:=n1 to n2 do** оператор Читается как «для 1 начиная с  $n1$  до  $n2$

выполнить оператор».

- Переменная i называется переменной цикла, она при прямом пересчете всегда меняется от меньшего значения до большего .
- **•** При  $i=n1$  цикл выполняется первый раз.
- **Затем к значению переменной 1 добавляется** единица и осуществляется проверка, не превысило ли полученное значение величину  $n2$ .
- Если  $i+1$ =<  $n2$ , то оператор выполняется, если нет, то происходит выход из цикла и выполнение следующего по порядку оператора программы.
- Оператор в цикле может быть простым или составным, заключенным в операторные скобки.
- Оператор пересчет работает как цикл «до», поэтому надо быть внимательным, оператор в теле цикла выполнится всегда хотя бы один раз.

## **Пример**

- $\blacksquare$  Пусть надо вычислить  $a^n$ .
- Известно, что для получения целой степени n числа его надо умножить само на себя n раз.
- Это произведение при выполнении программы будет хранится в ячейке с именем р.
- Каждый раз, при очередном выполнении цикла, из этой ячейки будет считываться предыдущей результат, домножаться на основание степени а и снова записываться в ячейку р.
- Основной оператор в теле цикла повторяется n раз и имеет вид.

 $p:=p* a;$ 

■ При первом выполнении цикла в ячейке р должно находиться число, не влияющее на умножение, т.е. до цикла туда надо записать единицу. ■ Протокол программы:

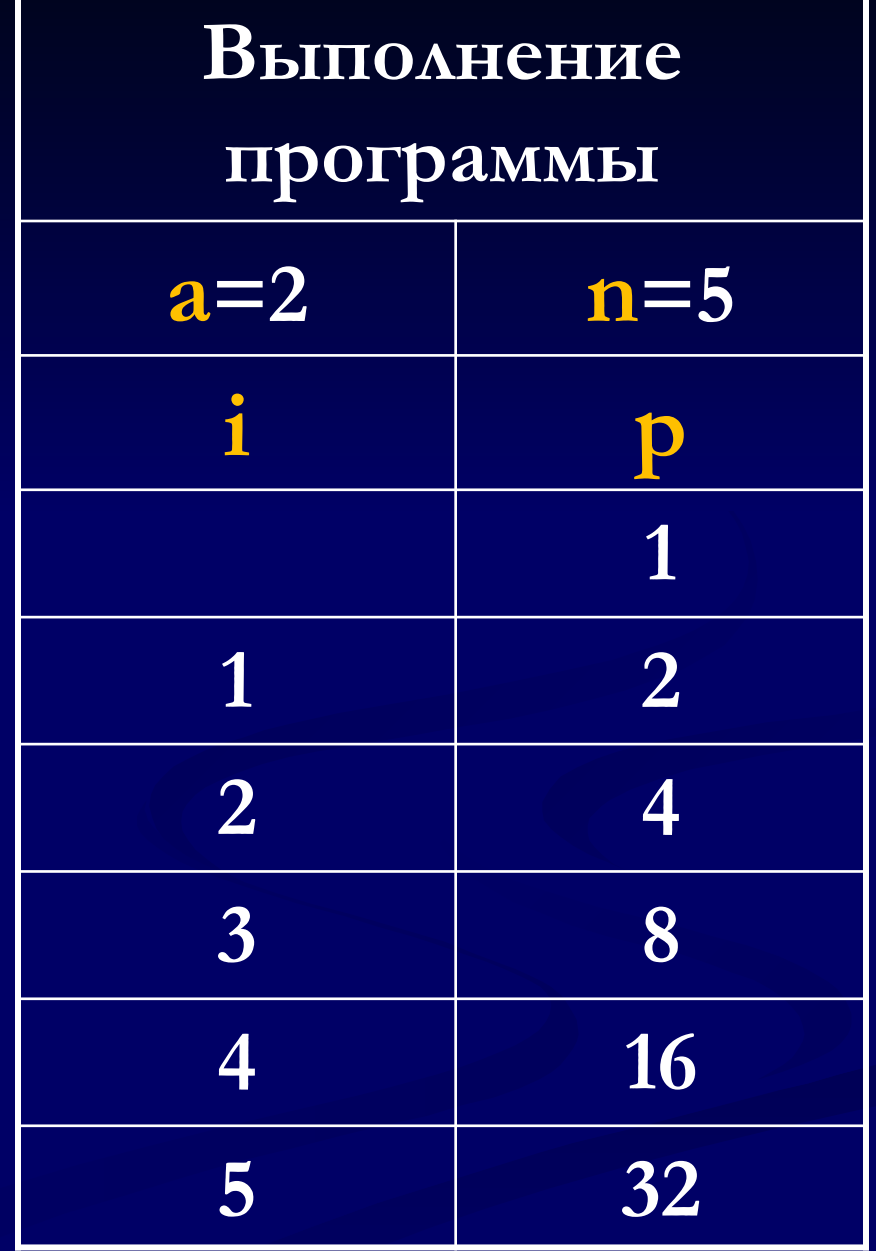

```
Program E8;
  var a,p:real; i,n:integer;
Begin
  write (' vvedite a – osnovanie stepeni, a=');
  readln (a);
  write ('vvedite zeloe n – pokasatel stepeni, n=');
  readln (n);
  p:=1;
  for i:=1 to n do
   p:=p*a;
  write ('p= ', p);
  readln
end.
```
- Перед текстом программы был представлен протокол ее выполнения при возведении числа 2 в пятую степень.
- Таблица заполнена вручную, процесс ее заполнения называется отладкой программы.
- Отладка это проверка всех этапов работы программы.
- Для сложных задач сначала составляется контрольный пример (тест) и программа выполняется человеком, который выполняет каждый оператор так, как его выполняет компьютер.
- Затем программу выполняет компьютер и сверяются все промежуточные, полученные при счете данные и конечные результаты.
- Только после полного совпадения программа выполняется с реальными данными.